МИНИСТЕРСТВО ПРОСВЕЩЕНИЯ РОССИЙСКОЙ ФЕДЕРАЦИИ

## **федеральное государственное бюджетное образовательное учреждение высшего образования «Красноярский государственный педагогический университет им. В.П. Астафьева»**

**(КГПУ им. В.П. Астафьева)**

# **ПРЕДМЕТНАЯ ЧАСТЬ (ПРОФИЛЬ ИНФОРМАТИКА) Программное обеспечение систем и сетей** рабочая программа дисциплины (модуля)

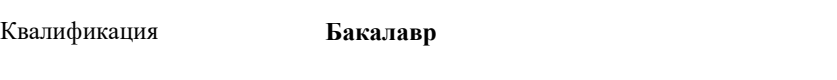

Форма обучения **очная**

44.03.05 Математика и информатика (о, 2023).plx  $04H3A$ 

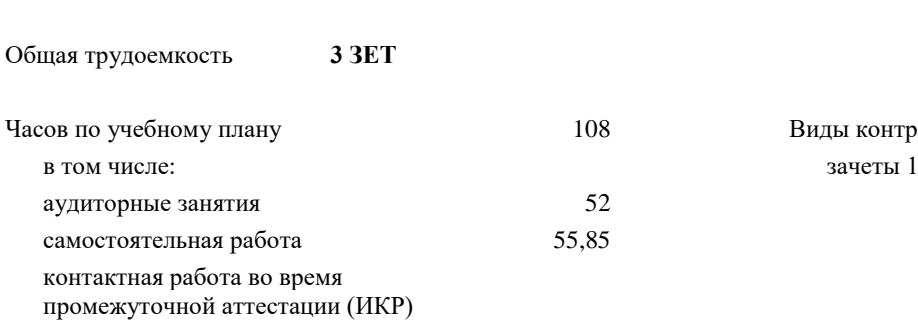

108 Виды контроля в семестрах:

0,15

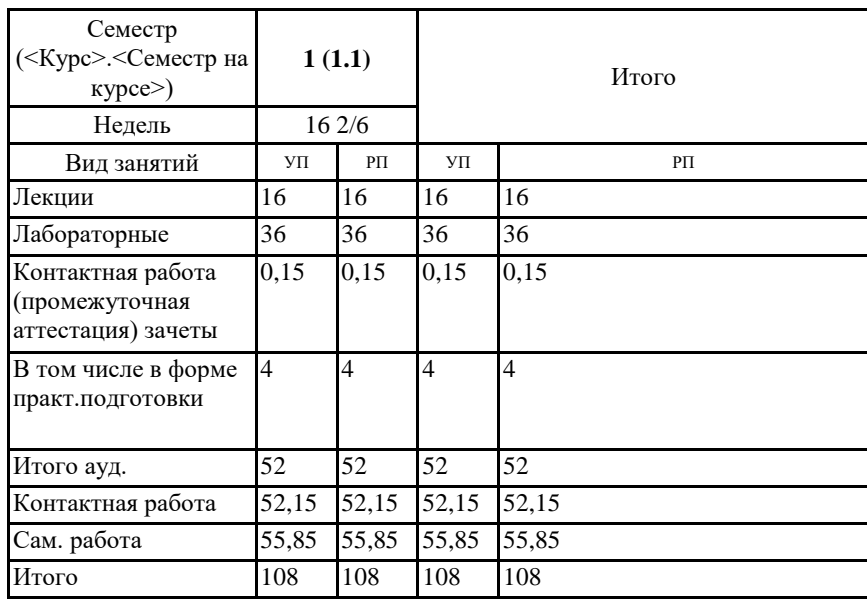

#### ДОКУМЕНТ ПОДПИСАН ЭЛЕКТРОННОЙ ПОДПИСЬЮ

---<br>ртификат: 4CD9D374E2F69F6DB7FF82363E44AD3B Владелец: Холина Мария Валерьевна Действителен: с 14.04.2023 до 07.07.2024

#### **Распределение часов дисциплины по семестрам**

Рабочая программа дисциплины

## **Программное обеспечение систем и сетей**

разработана в соответствии с ФГОС ВО:

Федеральный государственный образовательный стандарт высшего образования - бакалавриат по направлению подготовки 44.03.05 Педагогическое образование (с двумя профилями подготовки) (приказ Минобрнауки России от 22.02.2018 г. № 125)

составлена на основании учебного плана: 44.03.05 Педагогическое образование (с двумя профилями подготовки) направленность (профиль) образовательной программы Математика и информатика Выпускающие кафедры: Математики и методики обучения математике; Информатики и информационных технологий в образовании

Рабочая программа одобрена на заседании кафедры **D8 Информатики и информационных технологий в образовании**

Протокол от 03.05.2023 г. № 8

Зав. кафедрой д.п.н., профессор, Пак Николай Инсебович

Председатель НМСС(С) Протокол 17.05.2022 г. № 8

## **1. ЦЕЛИ ОСВОЕНИЯ ДИСЦИПЛИНЫ (МОДУЛЯ)**

формирование способности и готовности обучающихся к использованию информационно-коммуникационных технологий в качестве инструментов (средств) решения задач учебно-познавательной и будущей профессиональной деятельности

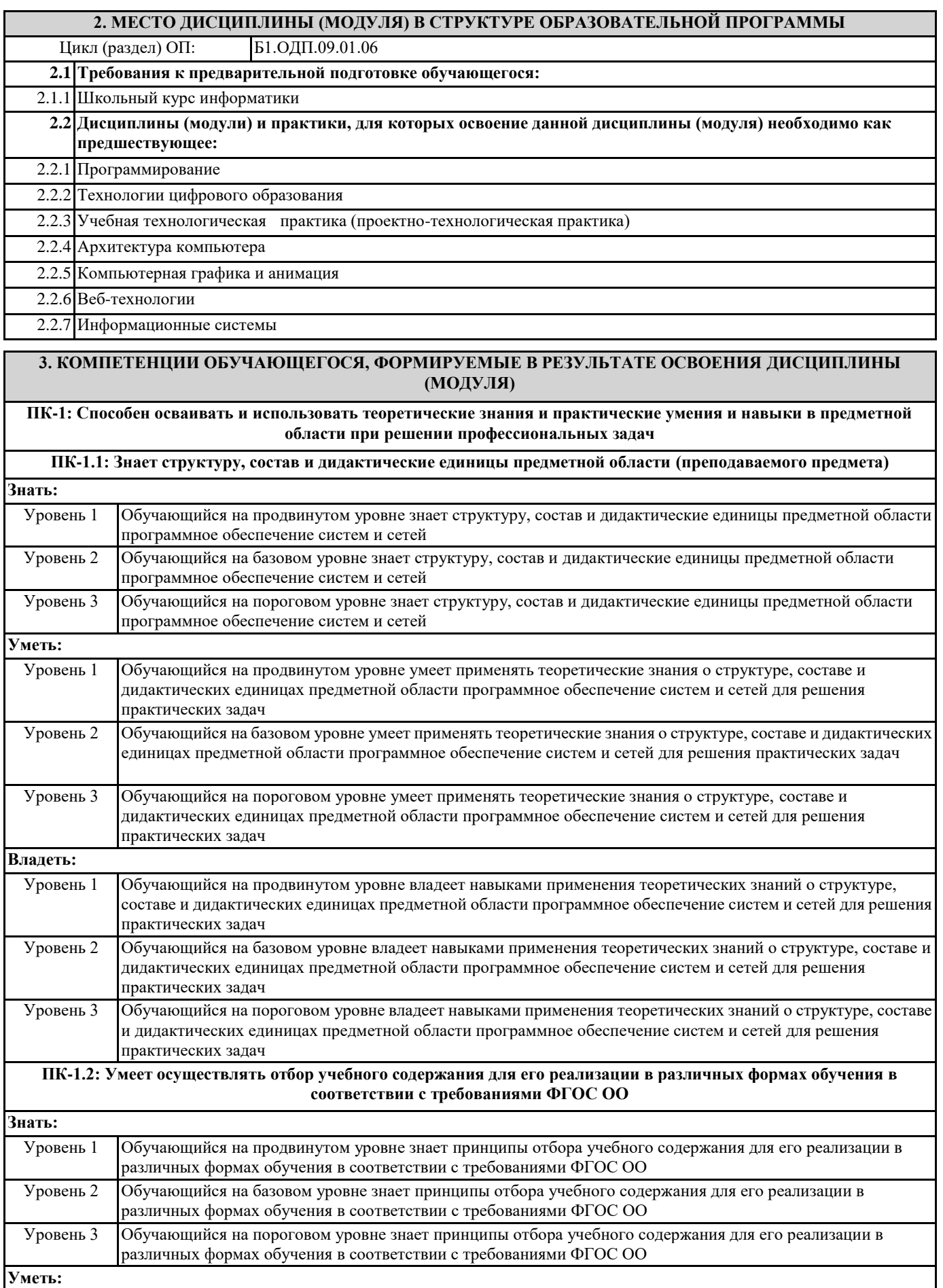

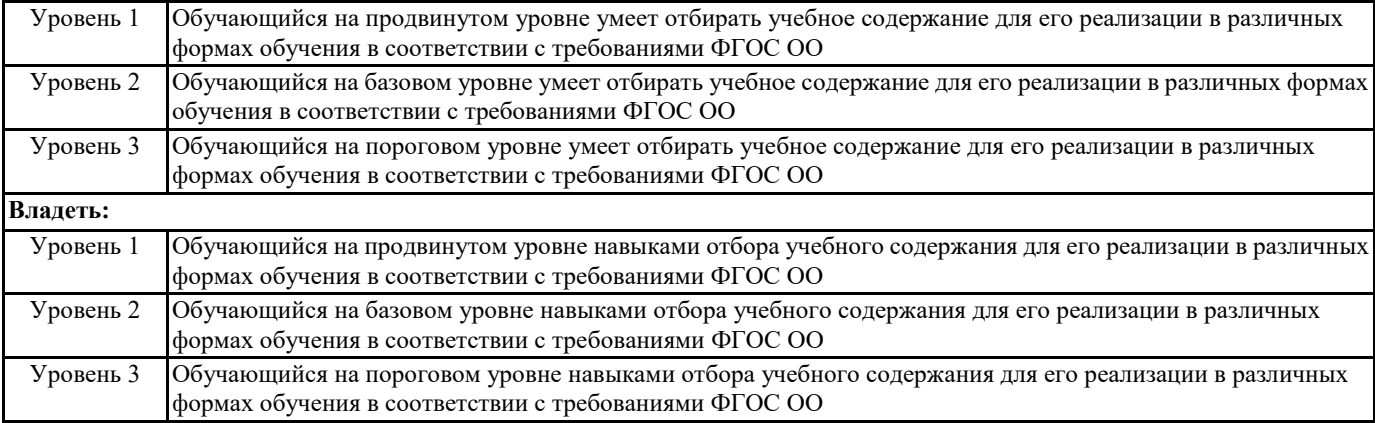

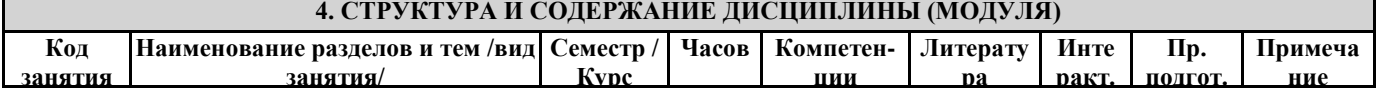

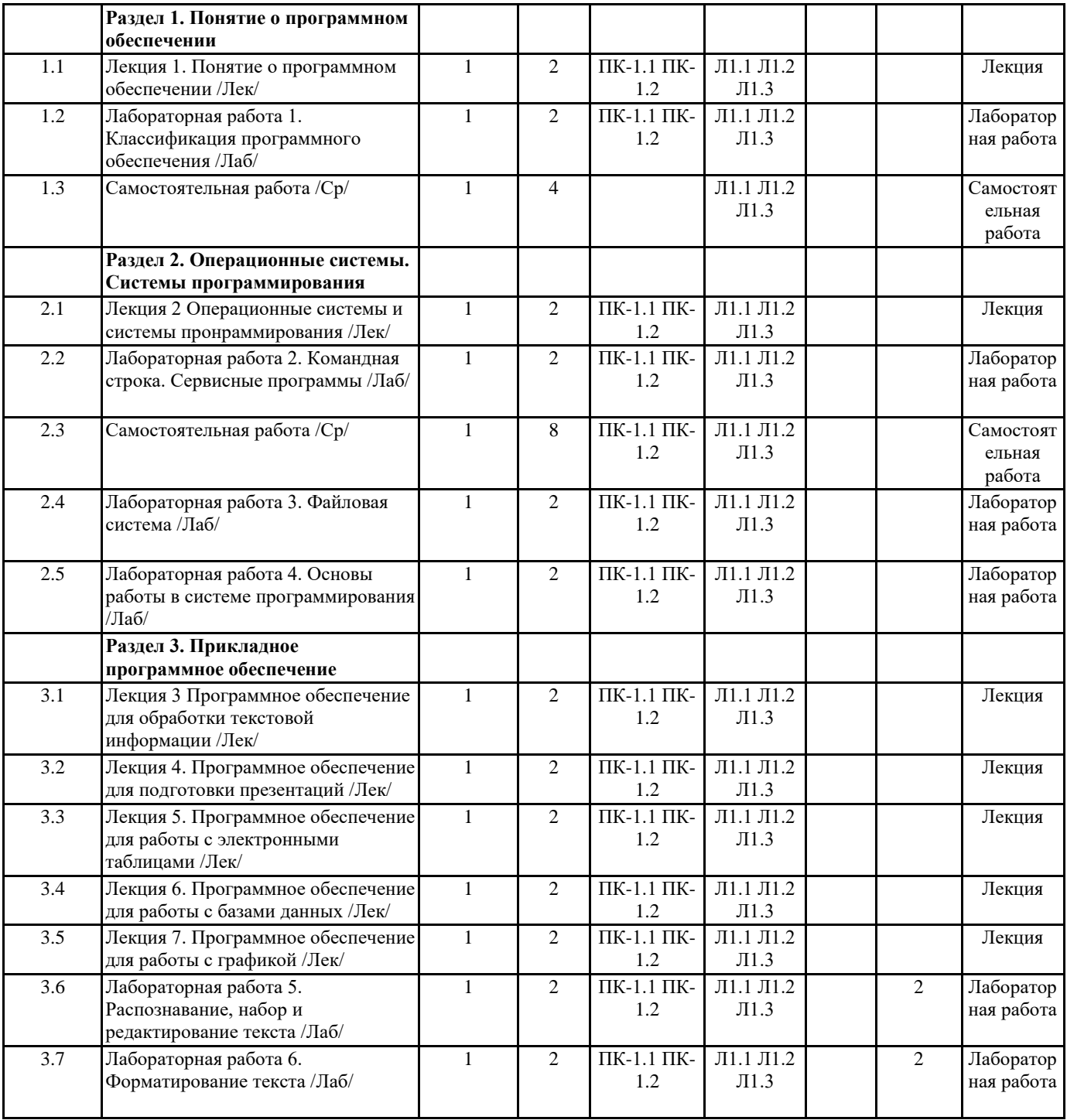

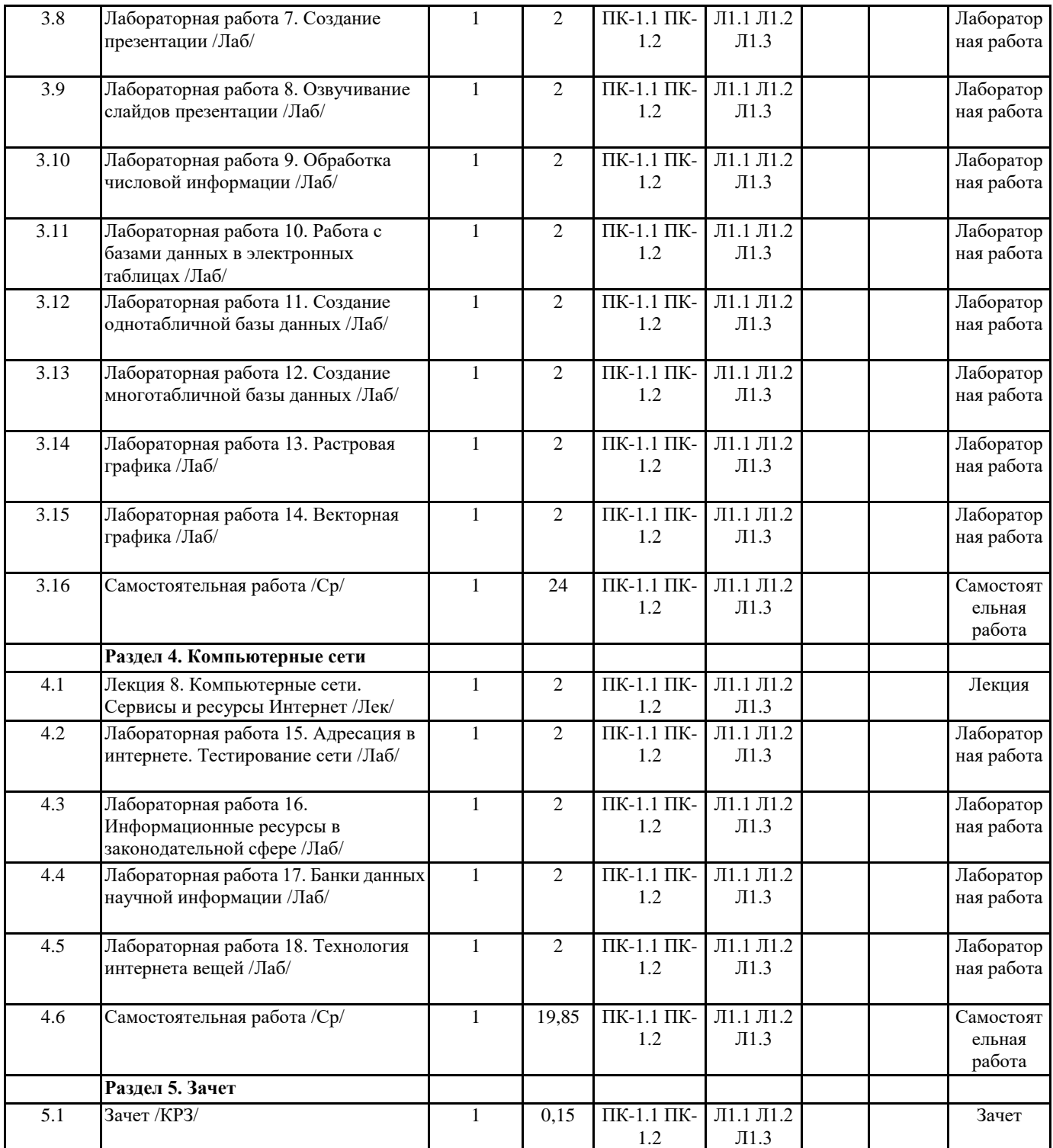

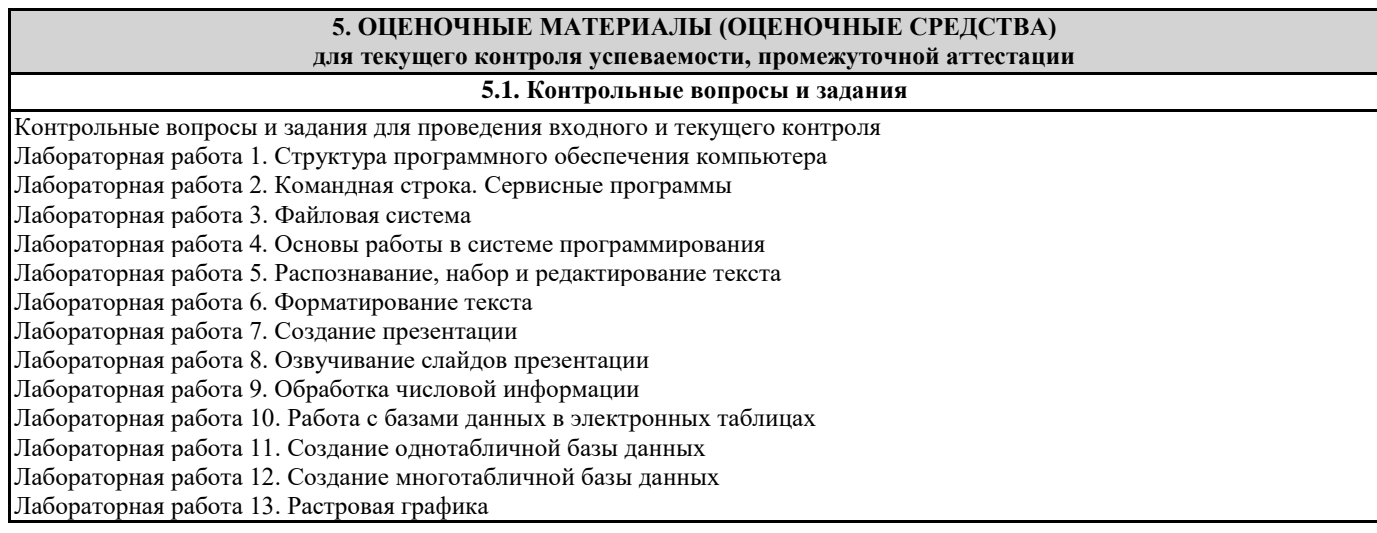

Лабораторная работа 14. Векторная графика Лабораторная работа 15. Адресация в интернете. Тестирование сети Лабораторная работа 16. Информационные ресурсы в законодательной сфере Лабораторная работа 17. Банки данных научной информации Лабораторная работа 18. Технология интернета вещей **5.2. Темы письменных работ 5.3. Оценочные материалы (оценочные средства)** Перечень вопросов к зачѐту: 1. Типы программного обеспечения. инструментальное ПО. Прикладное ПО. 2. Правовая база использования и установки программного обеспечения. Лицензирование программного обеспечения. Свободное программное обеспечение. 3. Основные функции операционных систем. Классификация операционных систем. 4. Основные принципы построения операционных систем. Общие принципы управления ресурсами. 5. Операционные системы линеек Windows и Linux. 6. Текстовые редакторы и текстовые процессоры. Системы распознавания текста. 7. Электронные таблицы. 8. Программное обеспечение для подготовки презентаций. 9. Системы управления базами данных. 10. Пакеты компьютерной графики. 11. Понятие о системе программирования, ее основные функции и компоненты. 12. Интерпретаторы и компиляторы. Трансляция программ и сопутствующие процессы. 13. Основные понятия компьютерных сетей. Общие требования к сети. Общие принципы построения сети. Адресация и топология сетей. Базовая эталонная модель взаимодействия открытых систем. OSI. 14.Линии связи: состав, типы, характеристики линий связи. Беспроводная связь. 15. Технологии глобальных сетей. 16. Административное устройство Интернет. Основные области и формы использования Интернет. Службы Интернет. 17. Стек протоколов TCP/IP. Основные протоколы. 18. Государственные информационные ресурсы. Российские информационные ресурсы в законодательной, естественнонаучной, гуманитарной сферах. Россия в международном информационном обмене. 19. Тенденции развития сети Интернет. Интернет вещей. 20. Реализация принципов построения открытых систем в развитии глобальных телекоммуникационных технологий Текст к зачету Задание №1. Назовите основные компоненты системы программирования. а) компилятор, редактор, справочная система б) транслятор, файловая система, отладчик в) командный процессор, загрузчик, антивирусная программа г) интерпретатор, система сжатия дисков, отладчик Задание №2. С помощью какой программы можно создать информационный буклет под управлением ОС Linux?

а) Scribus

б) PowerPoint

в) Publisher

г) InfoPath

Задание №3. Логический язык программирования относиться к …?

а) декларативным языкам программирования

б) структурным языкам программирования

в) процедурным языкам программирования

г) машинным языком программирования

Задание №4. Что такое антивирусная программа?

а) Программа или программный комплекс выявляющий компьютерный вирус; позволяют уничтожить вредоносное программное обеспечение и по возможности восстановить испорченные файлы.

б) Программа или программный комплекс выявляющий не удалѐнные программы, на которых нет ссылок в реестре; удаляет программы из реестра операционной системы.

в) Программа или программный комплекс выявляющий сбойные программы, которые неправильно выполняются; удаляет программы из файловой системы.

г) Программа или программный комплекс выявляющий узкие места в работе программ; обнаруживает и удаляет скрытые угрозы компьютеру.

Задание №5. Какие программные средства входят в состав системного программного обеспечения?

а) антивирусные средства, утилиты, операционные системы

б) текстовый процессор, СУБД, программы компьютерной графики

в) операционная система, программа переводчик, загрузчик

г) система программирования, антивирус, электронные таблицы

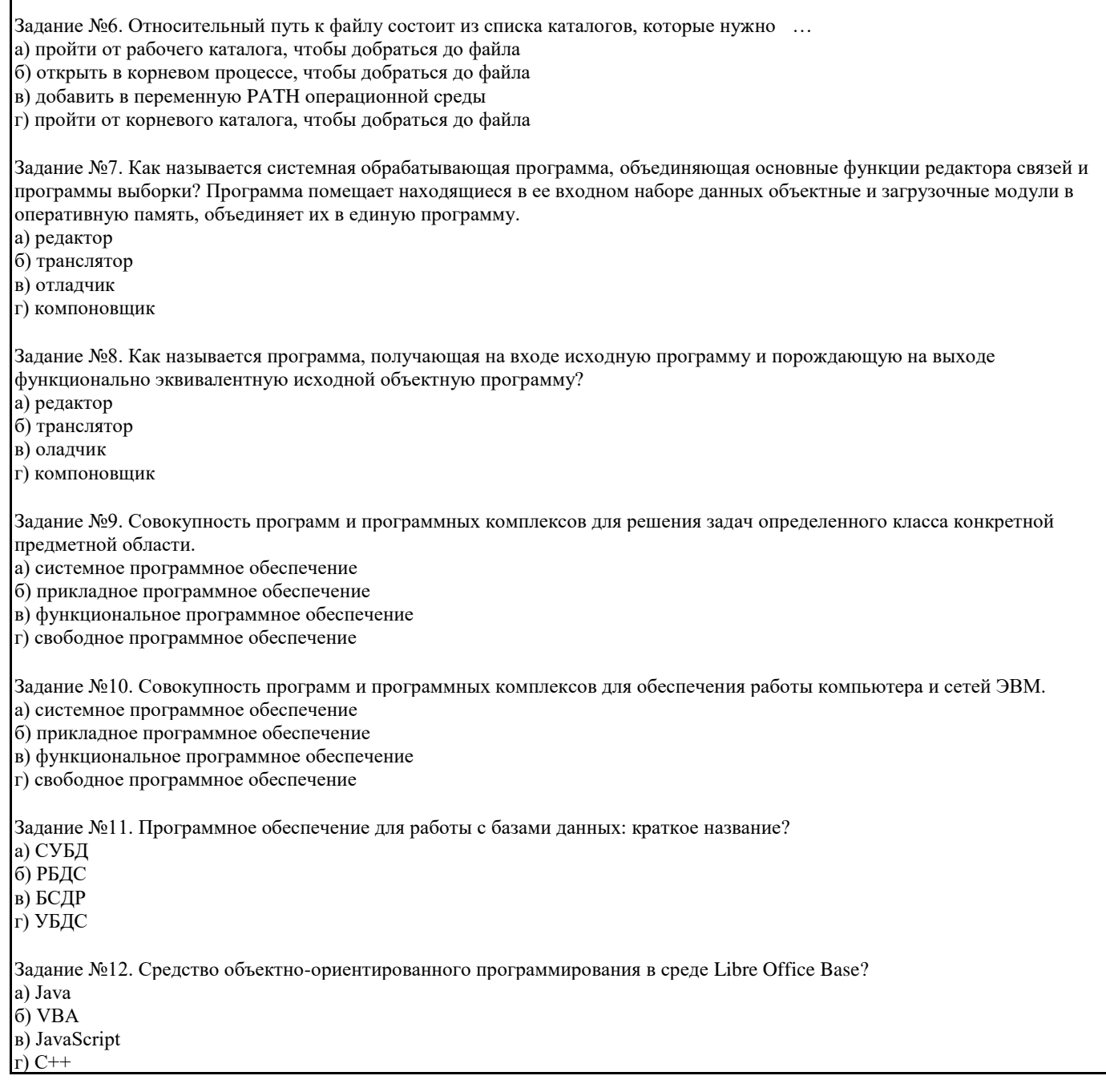

Г

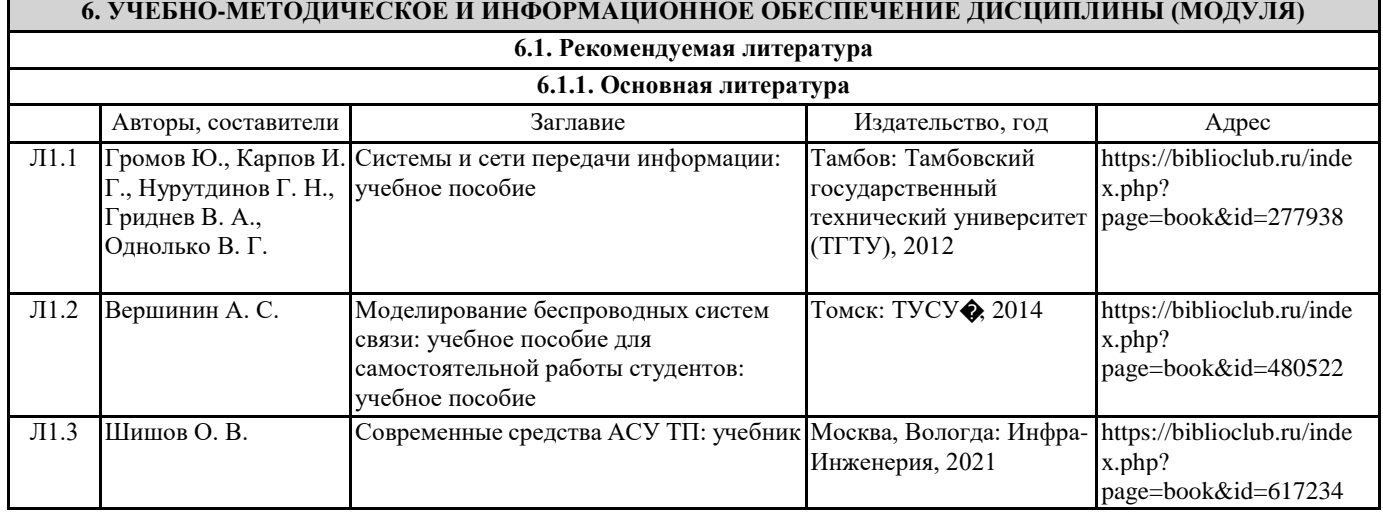

#### **6.3.1 Перечень программного обеспечения**

- 1. Microsoft® Windows® 8.1 Professional (OEM лицензия, контракт № 20А/2015 от 05.10.2015);
- 2. Kaspersky Endpoint Security Лиц сертификат №1B08-190415-050007-883-951;
- 3. 7-Zip (Свободная лицензия GPL);
- 4. Adobe Acrobat Reader (Свободная лицензия);
- 5. Google Chrome (Свободная лицензия);
- 6. Mozilla Firefox (Свободная лицензия);
- 7. LibreOffice (Свободная лицензия GPL);
- 8. XnView (Свободная лицензия);
- 9. Java (Свободная лицензия);

10. VLC – (Свободная лицензия);

## **6.3.2 Перечень профессиональных баз данных и информационных справочных систем**

Elibrary.ru: электронная библиотечная система : база данных содержит сведения об отечественных книгах и периодических изданиях по науке, технологии, медицине и образованию. Адрес: http://elibrary.ru Режим доступа: Свободный доступ; Электронно-библиотечная система «Университетская библиотека онлайн». Адрес: https://biblioclub.ru Режим доступа: Индивидуальный неограниченный доступ;

Электронно-библиотечная система издательства «ЛАНЬ». Адрес: e.lanbook.com Режим доступа: Индивидуальный неограниченный доступ;

Образовательная платформа «Юрайт». Адрес: https://urait.ru Режим доступа: Индивидуальный неограниченный доступ; ИС Антиплагиат: система обнаружения заимствований. Адрес: https://krasspu.antiplagiat.ru Режим доступа: Индивидуальный неограниченный доступ;

Консультант Плюс /Электронный ресурс/:справочно – правововая система. Адрес: Научная библиотека Режим доступа: Локальная сеть вуза;

## **7. МАТЕРИАЛЬНО-ТЕХНИЧЕСКОЕ ОБЕСПЕЧЕНИЕ ДИСЦИПЛИНЫ (МОДУЛЯ)**

Перечень учебных аудиторий и помещений закрепляется ежегодным приказом «О закреплении аудиторий и помещений в Федеральном государственном бюджетном образовательном учреждении высшего образования «Красноярский государственный педагогический университет им. В.П. Астафьева на текущий год» с обновлением перечня программного обеспечения и оборудования в соответствии с требованиями ФГОС ВО, в том числе:

1. Учебные аудитории для проведения занятий лекционного типа, занятий семинарского типа, курсового проектирования (выполнения курсовых работ), групповых и индивидуальных консультаций, текущего контроля успеваемости и промежуточной аттестации

2. Помещения для самостоятельной работы обучающихся

- 3. Помещения для хранения и профилактического обслуживания учебного оборудования
- 4. Перечень лабораторий.

## **8. МЕТОДИЧЕСКИЕ УКАЗАНИЯ ДЛЯ ОБУЧАЮЩИХСЯ ПО ОСВОЕНИЮ ДИСЦИПЛИНЫ (МОДУЛЯ)**

Методические рекомендации по организации работы студента на практических занятиях

Перед практическим занятием студенту необходимо ознакомиться с теоретическим материалом самостоятельно дома по теме практического занятия, размещенным в электронном учебном курсе.

Перед выполнением лабораторной работы в учебной аудитории студенты могут задать вопросы преподавателю, по которым у них возникли вопросы.

Выполненную лабораторную работу студенты прикрепляют в форме для отправки задания в в электронном учебном курсе. Если студент не успел выполнить задание в аудитории, ему необходимо завершить работу дома и отправить на проверку. Для каждой лабораторной работы у студента отображаются критерии оценивания.

Методические рекомендации по организации самостоятельной работы студента

Для эффективного достижения указанных во введении рабочей программы целей обучения по дисциплине процесс изучения материала курса предполагает достаточно интенсивную работу не только на лабораторных работах, но дома в ходе самостоятельной работы.

Внеаудиторная самостоятельная работа включает работу с теоретическим материалом и подготовку к выполнению лабораторных работ по каждому разделу курса (примеры заданий представлены в разделе «Фонд оценочных средств» РПД. Все материалы и задания по дисциплине размещены в указанных выше электронных учебных курсах.

Формой контроля работы по дисциплине в семестре является зачет, в ходе которого проводится тестирование.